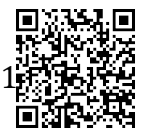

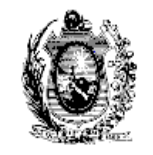

## **ESTADO DE PERNAMBUCO TRIBUNAL DE CONTAS Resolução TC nº 153, de 15 de Dezembro de 2021**

## **ANEXO XII**

## **DEMONSTRATIVO DE CUMPRIMENTO DOS LIMITES DE ALOCAÇÃO DOS RECURSOS EM MOEDA CORRENTE DO REGIME PRÓPRIO DE PREVIDÊNCIA, POR SEGMENTO DE APLICAÇÃO**

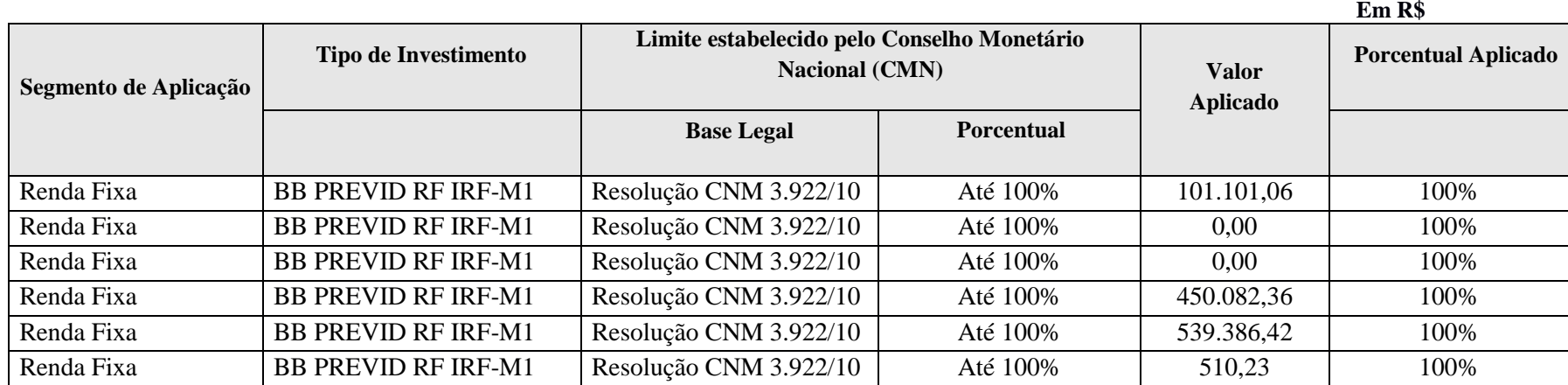

Segmento de aplicação: Classificar os tipos de investimento das disponibilidades em moeda corrente (oriundas das receitas correntes e de capital e demais ingressos financeiros auferidos pelo regime próprio de previdência social) de acordo com seu segmento em: renda fixa e renda variável.

**Tipo de investimento:** Relacionar os tipos de investimento realizados. São exemplos de tipos de investimento: títulos de emissão do tesouro nacional, cotas de fundo de investimento previdenciário, cotas de investimento em renda fixa, depósitos em poupança, cotas de fundos de investimento em ações etc.

**Limite estabelecido pelo Conselho Monetário Nacional (CMN) - Base legal:** Citar a base legal do limite de cada tipo de investimento realizado pelo regime próprio, conforme Resolução do Conselho Monetário Nacional. Exemplo: Res. CMN nº xxxxxx/xx, art. xxxxx, inciso xx.

**Limite estabelecido pelo Conselho Monetário Nacional (CMN) - Porcentual:** registrar o limite legal para cada tipo de investimento, conforme Resolução do Conselho Monetário Nacional.

**Valor Aplicado (R\$):** Registrar, em Reais, o montante de recursos previdenciários aplicados em cada tipo de investimento.

**Porcentual aplicado:** Registrar o valor porcentual correspondente a cada tipo de investimento em relação ao total das disponibilidades em moeda corrente.